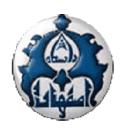

### معاونین محترم پژوهش و فناوری دانشگاهها و پژوهشگاههای کشور

## موضوع: فراخوان پذیرش پسا دکترای سال ۱۴۰۱ در دانشگاه اصفهان

با سلام و احترام؛

به استحضار میرساند دانشگاه اصفهان از میان دانشآموختگان مقطع دکترا داخل یا خارج از کشور که علاقهمند به گذراندن دورههای پسادکترا در زمینههای فنی مهندسی، علوم پایه و علوم انسانی برای سال تحصیلی به گذراندن دورههای پسادکترا میپذیرد؛ لذا خواهشمند است نسبت به اطلاعرسانی به متقاضیان اقدام مقتضی صورت پذیرد. پوستر و اطلاعیه فراخوان به پیوست ارسال شده است. این اطلاعات در سایت معاونت پژوهش و فناوری دانشگاه اصفهان (rao.ui.ac.ir) نیز قابل مشاهده است.

با سپاس

هادی امیری معاون پژوهش و فناوری دانشگاه

# فراخوان پذیرش پژوهشگر پسادکترا دانشگاه اصفهان ۱۴۰۱

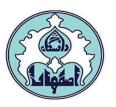

دانشگاه اصفهان از میان دانش آموختگان مقطع دکترا داخل یا خارج از کشور که علاقه مند به گذراندن دورههای پسا دکترا در زمینه های مندرج در انتهای این اطلاعیه برای سال تحصیلی ۱۴۰۲–۱۴۰۱ باشند، پژوهشگر پسا دکترا میپذیرد. از علاقهمندان تقاضا میشود نسبت به ارسال مدارک از طریق وبگاه دانشگاه اصفهان، معاونت پژوهش و فناوری، مدیریت امور پژوهشی (آدرس ذیل) اقدام نمایند:

https://ui.ac.ir/page-mainresearch/fa/59/AdvEForm/ltm805-23974

آخرین مهلت ارسال مدارک ۱۴۰۱/۰۵/۱۲ می باشد.

## توجه:

۱-مطابق بند ۴-۱-۵ شیوه نامه پسادکترا دانشگاه اصفهان که در قسمت بالای فرم ثبت نام درج شده، داشتن شرایط ذیل برای متقاضیان الزامی است:

۱-۴–۵ دارا بودن فاصله زمانی معمول کمتر از دو سال بین فراغت از تحصیل در مقطع دکترا و شروع دوره پسادکترا

تبصره 1: درخواست متقاضیانی که از زمان اخذ مدرک دکترا آنها بیش از دو سال گذشته باشد در صورتی که دارای سوابق علمی برجسته و فاخر باشند در کارگروه قابل بررسی است.

تبصره ۲: دورهی پسادکترا تمام وقت است و پژوهشگر نمی تواند همزمان در نهاد یا سازمان دیگری (اعم از دولتی یا خصوصی) مشغول خدمت باشد.

۲-دوره پسا دکترا از مهرماه ۱۴۰۱ لغایت پایان شهریورماه ۱۴۰۲ است.

مدیریت امور پژوهشی دانشگاه اصفهان تیرماه ۱۴۰۱

| موضوع پژوهش پسادکتری                                                                                    | عنوان برنامه تحقیقاتی جهت دار ثبت شده                                                                                                    | دانشکده           | نام استاد                |
|----------------------------------------------------------------------------------------------------|----------------------------------------------------------------------------------------------------|-------------------|--------------------------|
| نظریهی نقطه ثابت متری و هندسهی فضاهای باناخ                                                             | نظریدی نقطه ثابت متری و هندسهی فضاهای باناخ                                                                                                    | ریاضی و اَمار     | دکتر علیرضا امینی هرندی  |
| در راستای تحقیقات گروه کاگ                                                                              | نظریه ی گروهها                                                                                                    | ریاضی و آمار      | دكتر عليرضا عبدالهي      |
| آنالیز غیر خطی و بهینه سازی                                                                             | آنالیز و بهینه سازی                                                                                                    | ریاضی و آمار      | دکتر محبوبه رضایی        |
| سوپرجبرهای لی آفین، سیستم های ریشه و نمایش ها                                                           | سوپر جبرهای لی، سیستم های ریشه و نظریه نمایش                                                                                                    | ریاضی و آمار      | دكتر مليحه يوسف زاده     |
| کدهای جایگشتی                                                                                           | نظریه جبری کدگذاری                                                                                                    | ریاضی و آمار      | دکتر رضا سبحانی          |
| مدیریت یکپارچه تلفیقی منابع آب سطحی و زیر زمینی با رویکرد<br>کمی-کیفی                                   | توسعه روشهای نوین و فراابتکاری در حل مسائل حوزه<br>مهندسی آب (حوزههای مورد مطالعه: برنامه ریزی و<br>مدیریت منابع آب، شبکههای آب و فاضلاب)                                                                  | عمران و حمل و نقل | رامتین معینی             |
| توسعه یک میراگر تسلیمی خمشی جدید و ارزیابی لرزهای سازههای<br>مجهز به آن                                 | روشهای نوین ارزیابی لرزهای سازهها و کاربردی کردن<br>آنها                                                                                                    | عمران و حمل و نقل | حسین تاجمیر ریاحی        |
| روش های عددی در مهندسی، سازه های فولادی                                                                 | روش های عددی در مهندسی سازه                                                                                                    | عمران و حمل و نقل | حسین عموشاهی             |
| پایش سلامت سازه های سنتی و نوین<br>Structural Health Monitoring of Traditional and<br>Modern Structures | مطالعه و تحلیل سازه¬های سنتی (با رویکرد کاربرد<br>فنون، علوم و مصالح نوین)<br>Study and Analysis of Traditional<br>Structures (with the Approach of<br>New Techniques, Sciences Applying<br>(and Materials | عمران و حمل و نقل | سیدامیر مهرداد-محمدحجازی |

| موضوع پژوهش پسادکتری                                                                                            | عنوان برنامه تحقیقاتی جهت دار ثبت شده                                                                           | دانشكده           | نام استاد         |
|----------------------------------------------------------------------------------------------------|----------------------------------------------------------------------------------------------------|-------------------|-------------------|
| بررسی عددی مسائل گسترش ترک با روش پریداینامیک                                                                   | روشهای عددی در مهندسی سازه                                                                                      | عمران و حمل و نقل | فرشید مسیی        |
| مطالعه مشخصات مقاومتی مصالح با تکیه بر روشهای دینامیکی<br>(بررسی مشخصات موج شامل سرعت، انرژی و غیره)            | ژئوتکنیک و رفتار مصالح                                                                                          | عمران و حمل و نقل | محمود هاشمى       |
| روش های مدل سازی و عددی در مواد                                                                                 | روش های عددی در مهندسی سازه                                                                                     | عمران و حمل و نقل | حامد هفت براداران |
| ارزیابی اثر ترکیبات سوخت مقاوم به حادثه در راکتور های هسته ای<br>بر روی پارامتر ها و مشخصات دینامیکی قلب راکتور | طراحی و بهینه سازی سوخت راکتورهای هسته ای و<br>تحلیل پارامترهای دینامیکی قلب راکتور                             | فیزیک             | غلامرضا انصاری فر |
| علوم و فناوری کوانتومی                                                                                          | علوم و فناوری کوانتومی                                                                                          | فیزیک             | مالک باقری هارونی |
| اپتومکانیک کوانتومی                                                                                             | اپتیک کوانتومی                                                                                                  | فیزیک             | محمدحسین نادری    |
| علوم و فناوری کوانتومی                                                                                          | اپتیک کوانتومی و نظریه اطلاعات کوانتومی                                                                         | فیزیک             | علی مهدی فر       |
| نور لیزر ساختار یافته- پرتو های گردابی انتشار، برهمکنش آنها با<br>محیط مادی و کاربردهای آنها                    | تولید اَزمایشگاهی پر توهای لیزر خاص و شکل دهی<br>پر توها و طراحی و ساخت سامانه های اندازه گیری<br>مبتنی بر لیزر | فیزیک             | سعید قوامی صبوری  |
| اپتیک غیر خطی و بیناب نمایی لیزری                                                                               | لیزر و بیناب نمایی لیزری                                                                                        | فیزیک             | علیرضا خورسندی    |
| ماده چگال نظری                                                                                                  | ماده چگال نظری                                                                                                  | فیزی <i>ک</i>     | حشمت اله ياورى    |

| موضوع پژوهش پسادکتری                                                                                                    | عنوان برنامه تحقیقاتی جهت دار ثبت شده                                                                                                    | دانشكده                 | نام استاد           |
|----------------------------------------------------------------------------------------------------|----------------------------------------------------------------------------------------------------|-------------------------|---------------------|
| طراحی حسگرهای کوانتومی علوم و فناوری کوانتومی                                                                                               | علوم و فناوری کوانتومی                                                                                                    | فیزیک                   | رسول رکنی زاده      |
| تجزیه و تحلیل داده های سینکروترونی                                                                                                    | مشخصه یابی ساختارهای در مقیاس نانو با استفاده از<br>تابش سینکروترون                                                                                                    | فیزیک                   | امیرسیدحسن روضاتیان |
| بررسی خواص ترموالکتریکی سامانه های دوبعدی چند لایه                                                                                          | بررسی خواص ترموالکتریکی سامانه های دوبعدی                                                                                                    | فیزیک                   | مرتضى سلطاني        |
| بررسی تحولی اختلال ADHD و تعیین پیش آگهی های مبتنی بر<br>فرهنگ ایرانی و تدوین بسته های مداخله ای در سطوح سنی مختلف<br>از کودکی تا بزرگسالی  | ۱-مفهوم پردازی وبررسی مبانی روانشناختی تحول<br>سازمانی<br>۲-بررسی پیچیدگی تحول سازمانی<br>۳-تدوین و اجرای مداخلات روانشناختی در تحول<br>سازمانی                                                                                                    | علوم تربیتی و روانشناسی | دکتر شعله امیری     |
| بررسی نقش دلبستگی روان شناختی بین دو متغیر پیش بینی کننده<br>بد رفتاری سرپرستی و تبادل رهبر عضو با متغیر ملاک اعتراض زیر<br>دستان به سرپرست | ۱- بررسی رویکردها و فناوریهای نوین در حوزه سازماندهی اطلاعات و دانش<br>۲- میانکنش پذیری نظامهای معنایی سازماندهی اطلاعات و دانش با موتورهای کاوش وب ۳-غنیسازی نظامهای سازماندهی اطلاعات و دانش با استانداردهای بافت میراث فرهنگی(کتابخانه، موزه و آرشیو) و مدیریت اطلاعات                  | علوم تربیتی و روانشناسی | دكتر حميدرضا عريضي  |
| طراحی و ساخت ابزار بازتوانی حافظه بصری، برای توان بخشی<br>مبتلایان به استروک ( سکته مغزی )                                                  | ۱-بررسی نقش رفتار زمانمند در اختلالات عصب<br>شناختی و تدوین مدل تئوریک آن<br>۲- بررسی تعامل مغز و موسیقی براساس چارچوب های<br>موسیقایی (مانند آموزش موسیقی ( و جنبه های عصبی<br>روانشناختی آن<br>۳-بررسی تاثیر داروهای موثر بر مغز و رفتار با توجه به<br>عوامل عصب روانشناختی و پسیکوفیزیک | علوم تربیتی و روانشناسی | دکتر کریم عسگری     |

| موضوع پژوهش پسادکتری                                                                                                    | عنوان برنامه تحقیقاتی جهت دار ثبت شده                                                                                                    | دانشكده                 | نام استاد                |
|----------------------------------------------------------------------------------------------------|----------------------------------------------------------------------------------------------------|-------------------------|--------------------------|
| -تدوین بسته آموزشی مهارت های زندگی با رویکرد اسلامی – ایرانی بر برای زوج های جوان و مقایسه اثربخشی آن با بسته آموزشی مبتنی بر مولفه های سازمان جهانی بهداشت بر خودکارآمدی، کیفیت زندگی، تاب آوری و سلامت روانی و اجتماعی زوجهای جوان ۲-تدوین بسته بومی تاب آوری با رویکرد اسلامی با تاکید بر مفاهیم قرآنی صبر و حلم و مترادف های آنها و مقایسه آن با تحمل پریشانی در دیدگاه لینهان و مترادف های آنها و مقایسه آن با تحمل پریشانی در دیدگاه لینهان | تدوین بسته های آموزشی و درمانی با رویکرد روان<br>شناسی اسلامی                                                                                                    | علوم تربیتی و روانشناسی | دكتر محمد باقر كجباف     |
| اختصاصی سازی شناختی                                                                                                    | ۱-تدوین چارچوب نظری اختصاصی سازی شناختی<br>۲-بررسی بیش کلی گرایی در اختلالاتی همچون<br>افسردگی<br>۳- بررسی اثربخشی مداخلات متمرکز بر اختصاصی<br>سازی شناختی                                 | علوم تربیتی و روانشناسی | دکتر حمید طاهر نشاط دوست |
| اطلاعات دیجیتال و سازماندهی اطلاعات و دانش                                                                                                    |                                                                                                    | علوم تربیتی و روانشناسی | دکتر احمد شعبانی         |
| فناوری اطلاعات و ارزیابی علم، فناوری و نوآوری                                                                                                    | ۱- ارائه الگوی ارزیابی بروندادهای حوزه علوم انسانی<br>۲- طراحی الگوی مدیریت داده های پژوهشی برای<br>دانشگاه اصفهان<br>۳- مدل سازی و استخراج اطلاعات بر اساس تکنیک<br>های داده کاوی          | علوم تربیتی و روانشناسی | دکتر علی منصوری          |
| -پیشگیری و مداخله در طلاق -2 زوج درمانی هیجان مدار                                                                                                    | تدوین مدل آسیب شناسی روابط خانوادگی بر اساس<br>رویکرد هیجان مدار                                                                                                    | علوم تربیتی و روانشناسی | عذرا اعتمادي             |
| آینده پژوهی بالندگی مسیر شغلی                                                                                                    | ۱: بررسی عوامل موثر و چالش های مسیر شغلی<br>دانشجویان و زنان<br>۲: بررسی روشهای بهبود دهنده کیفیت و شایستگی<br>های مسیر شغلی جوانان و زنان<br>۳: روند تغییرات مسیر شغلی آینده جوانان و زنان | علوم تربیتی و روانشناسی | فاطمه سميعى              |
| كارآفرينى تحصيلى                                                                                                    | مطالعه علل، عوامل و مداخلات مشکلات تحصیلی-<br>شغلی در دوره های تحول مسیرشغلی                                                                                                    | علوم تربیتی و روانشناسی | احمد صادقی               |

| موضوع پژوهش پسادکتری                                                             | عنوان برنامه تحقیقاتی جهت دار ثبت شده                                                                                                    | دانشکده                 | نام استاد          |
|----------------------------------------------------------------------------------|----------------------------------------------------------------------------------------------------|-------------------------|--------------------|
| سنجش شغلی در شرایط و اختلالات روانی خاص                                          | ۱– آمادهسازی ابزارهای سنجش متغیرهای محتوایی و<br>فرایندی مسیر شغلی در نوجوانان                                                                                                    | علوم تربیتی و روانشناسی | محمدرضا عابدى      |
| ازدواج و زوج درمانی                                                              | ۱-تدوین اجزای فرایندی، محتوایی، و تکنیکی مشاوره<br>پیش از ازدواج<br>۲-سنجش در مشاوره پیش از ازدواج<br>۳-تدوین مدل مشاوره پیش از ازدواج در گروه های<br>خاص مانند ازدواج مجدد، توانخواهان،<br>فرزندان طلاق، و اعتیاد                          | علوم تربیتی و روانشناسی | مريم فاتحى زاده    |
| تروما و خودکشی                                                                   | ۱- تروما و رشد پس از تروما<br>۲- چالش های مراقبت خانگی و راهکارهای مقابله ای<br>۳-رضایت و خستگی ناشی از شفقت ورزی مراقبین<br>خانگی و متخصصین توانبخشی                                                                                       | علوم تربیتی و روانشناسی | اعظم نقوى          |
| فراصلاحیت های مسیر شغلی و اشتغال پذیری                                           | ۱-مفهوم پردازی و مدل سازی اشتغال پذیری<br>دانشجویان<br>۲-سنجش اشتغال پذیری<br>۳- تدوین و اجرای مداخلات اشتغال پذیری                                                                                                    | علوم تربیتی و روانشناسی | پریسا نیلفروشان    |
| با نقشه راه طراحی و ارزیابی اثربخشی مداخله در حوزه افراد<br>با اختلالهای یادگیری | ۱- طراحی مدل غربالگری اختلالهای یادگیری و عصب روانشناختی ۲- طراحی مدل مداخله و آموزش بهنگام اختلالهای یادگیری و عصب روانشناختی ۳- ارزیابی، بررسی ملاکها و نشانگان تشخیصی اختلالهای یادگیری یادگیری تحصیلی                                   | علوم تربیتی و روانشناسی | دكتر سالار فرامرزى |
| با نقشه راه طراحی و ارزیابی اثربخشی مداخله در حوزه افراد بااستعداد<br>و تیزهوش   | ۱-مطالعه در حوزه تیزهوشی واستعداد<br>۲-تدوین الگوی آموزش خرد به دانش آموزان تیزهوش<br>۳-طراحی ابزار و مداخله در حوزه کودکان دو سو استثنا                                                                                                    | علوم تربیتی و روانشناسی | دکتر احمد عابدی    |
| با نقشه راه طراحی و ارزیابی اثربخشی مداخله در حوزه افراد ناشنوا یا<br>نابینا     | ۱-طراحی و ارزیابی اثربخشی برنامههای آموزشی و توانبخشی برای افراد ناشنوا و نابینا و خانوادههای آنها . ۲-طراحی و ارزیابی اثربخشی مداخلههای روانشناختی برای افراد با ناتوانی هوشی و اختلال یادگیری . ۳- متناسبسازی و ارزیابی اثربخشی مداخلههای | علوم تربیتی و روانشناسی | دکتر محمد عاشوری   |

| موضوع پژوهش پسادکتری                                                                     | عنوان برنامه تحقیقاتی جهت دار ثبت شده                                                                                                    | دانشكده                 | نام استاد                      |
|------------------------------------------------------------------------------------------|----------------------------------------------------------------------------------------------------|-------------------------|--------------------------------|
|                                                                                          | آموزشی و توانبخشی برای افراد اتیسم و خانوادههای<br>آنها.                                                                                                    |                         |                                |
| یادگیری مُبتنی بر مغز: تاثیر تدریس،مدیریت و ارزشیابی سازگار با مغز<br>درانگیزش و یادگیری | ۱-تاثیر آموزش(تدریس) سازگار با مغز بر یادگیری ،<br>انگیزش و مهارتهای حل مساله در یاد گیرندگان<br>۲- تاثیر ارزشیابی سازگار با مغز بر درگیری تحصیلی(<br>اشتیاق تحصیلی) و عملکرد تحصیلی یادگیرندگان<br>۳- تاثیر مدیریت کلاسی سازگار با مغز بر مهارتهای<br>تفکر خلاقانه و نقادانه یادگیرندگان | علوم تربیتی و روانشناسی | دكتر ياسمين عابديني            |
| كارآفرينيدر آموزش                                                                        | ۱-تدوین کتب مبتنی بر مؤلفه های کار آفرینی در<br>مقاطع پیش دبستانی تا آموزش عالی.<br>۲-بررسی برنامه درسی دانشگاهی<br>۳- بررسی کتابها و برنامه درسی مدارس.                                                                                                    | علوم تربیتی و روانشناسی | دكتر محمدجواد لياقتدار         |
| توانمندسازی وتوسعه حرفه ای در آموزش عالی                                                 | ۱-شیوه های انعطاف پذیری با تحولات فزاینده اجتماعی<br>در رهبری دانشگاهی<br>۲- ارزیابی عملکرد رهبران دانشگاهی (فردی و سازمانی)<br>۳- روش های ایجاد تحول در سبک های تصمیم گیری<br>در آموزش عالی در راستای رهبری هم افزا                                                                      | علوم تربیتی و روانشناسی | دکتر سیدعلی سیادت              |
| آیندُه پژوهی و برنامه ریزیدرسیدر آموزش عالی                                              | ۱-برنامه درسی در زیر نظام های آموزش عالی،<br>۲-تدریس در آموزش عالی،<br>۳-طراحی و تدوین برنامه های درسی در اموزش عالی                                                                                                    | علوم تربیتی و روانشناسی | دکتر محمد <sub>ر</sub> ضا نیلی |
| معلم رهبری- مدیریتکیفیت در آموزش                                                         | ۱–رهبری آموزشی<br>۲–مدیریت کیفیت در آموزش<br>۳– معلم رهبری                                                                                                    | علوم تربیتی و روانشناسی | دکتر رضا هویدا                 |
| اخلاق حرفه ای در تدریس                                                                   | ۱- بازشناسی الگوی اخلاق آموزش در فرهنگ ایرانی — اسلامی<br>۱سلامی ۲-بازشناسی مولفه های اخلاق معلمی در اندیشه و<br>سلوک مربیان بزرگ ایران و جهان<br>۳- تدوین مبانی و اصول شاگردپروری در فرهنگ ایرانی<br>— اسلامی                                                                            | علوم تربیتی و روانشناسی | دکترمحمدحسین حیدری             |

| موضوع پژوهش پسادکتری                                                                         | عنوان برنامه تحقیقاتی جهت دار ثبت شده                                                                                                    | دانشکده                 | نام استاد             |
|----------------------------------------------------------------------------------------------|----------------------------------------------------------------------------------------------------|-------------------------|-----------------------|
| تربیت عقلانی -فلسفه برای کودکان                                                              | تبیین مدلهای تربیت عقلانی از منظر فیلسوفان،<br>اندیشمندان و آموزه های دینی ۲-• استنتاج مدلهای<br>کاربردی تربیت عقلانی برای اموزش تفکر در سنین<br>مختلف۳-• توسعه و بومی سازی مدلهای مختلف اموزش<br>انواع تفکر و اموزش فلسفه به کودکان             | علوم تربیتی و روانشناسی | دکتر رضاعلی نوروزی    |
| بازاریابی ورزشی                                                                              | اقتصاد در ورزش                                                                                                    | علوم ورزشي              | دکتر محمد سلطان حسینی |
| توسعه ورزش حرفه ای                                                                           | مدیریت در ورزش حرفه ا <i>ی</i>                                                                                                    | علوم ورزشي              | دکتر مهدی سلیمی       |
| ورزش و جامعه                                                                                 | ورزش و جامعه                                                                                                    | علوم ورزشى              | دكتر حميدرضا ميرصفيان |
| حرکات اصلاحی و آسیب شناسی ورزشی                                                              | مطالعه رویکردهای نوین حرکات اصلاحی در مورد<br>اختلالات عضلانی – اسکلتی و پروتکل های اصلاحی<br>مربوطه                                                                                                    | علوم ورزشي              | دکتر رضا مهدوی نژاد   |
| تاثیر مداخله های فعالیت ورزشی در پیشگیری و درمان بیماری های<br>مزمن                          | مطالعه تاثیر مداخله های مختلف تمرینات ورزشی و تغذیه ای بر سازگاری های فیزیولوژیکی ، بیوشیمیایی و عوامل آمادگی جسمانی مرتبط با سلامت در سالمندی و افراد خاص ( در مدل های حیوانی و نمونه های انسانی ، در شرایط بیماری های مزمن مانند دیابت و MS و) | علوم ورزشي              | دکتر محمد فرامرزی     |
| کنترل و یادگیری حرکتی                                                                        | کاربرد اپتیمال تئوری در آموزش مهارتهای حرکتی                                                                                                    | علوم ورزشی              | دكتر حميد صالحي       |
| ورزش سالمندی - تاثیر برنامه تمرینی بر فاکتورهای آمادگی جسمانی<br>مرتبط با سلامتی در سالمندان | بازتوانی ورزشی سالمندان (فاکتورهای مرتبط به<br>سلامتی و عملکرد حرکتی)                                                                                                    | علوم ورزشي              | دكتر نادر رهنما       |

| موضوع پژوهش پسادکتری                                                                          | عنوان برنامه تحقیقاتی جهت دار ثبت شده                                                                                                    | دانشكده              | نام استاد                  |
|-----------------------------------------------------------------------------------------------|----------------------------------------------------------------------------------------------------|----------------------|----------------------------|
| مدیریت منابع انسانی در ورزش و مسائل اجتماعی در ورزش                                           | مدیریت منابع انسانی در ورزش                                                                                                    | علوم ورزشی           | دکتر مسعود نادریان         |
| زیست چینه نگاری                                                                               | زیست چینه نگاری                                                                                                    | زمین شناسی           | علی بهرامی                 |
| پترولوژی سنگ های آذرین و دگرگونی                                                              | پترولوژی سنگ های آذرین و دگرگونی                                                                                                    | زمین شناسی           | سيدمحسن طباطبايي منش       |
| زیست چینه نگاری، ریز رخساره                                                                   | زیست چینه نگاری، ریز رخساره                                                                                                    | زمین شناسی           | امرالله صفری               |
| زمین شناسی اقتصادی                                                                            | زمین شناسی اقتصادی                                                                                                    | زمین شناسی           | هاشم باقری                 |
| طراحی و تدوین مدل اولویت بندی مسائل اجتماعی در ایران                                          | شناسایی روش های کشف بسترهای کلاسیک نظریه های های معاصر - کشف بستر های کلاسیک نظریه های معاصر و شناسایی میزان تاثیر نظیه های کلاسیک بر معاصر - مطالعه ی تجربه برخی از دانشگاه های موفق دنیا در آموزش جایگاه خاستگاهی نظریه های کلاسیک جامعه شناسی | ادبیات و علوم انسانی | دكتر ثريا معمار            |
| تحلیل تطبیقی کیفی موضوعات مرتبط با فساد، نابرابری آموزشی و<br>توده ای شدن آموزش عالی در ایران | بررسی تطبیقی تاریخی توسعه و توسعه نیافتگی در سطح کلان و بین کشوری-فهم لایه های مختلف محیط یادگیری دانشگاهی و کلاس درس در شکل دهی به تجارب دانشجویان- بررسی نسبت فرهنگ و پدیده های اقتصادی در جامعه ایران                                         | ادبیات و علوم انسانی | دکتر رضا همتی              |
| تصحيح متن                                                                                     | نسخه پژوهی-انواع ادبی- نقد ادبی                                                                                                    | ادبیات و علوم انسانی | دکتر علی اکبر احمدی دارانی |

| موضوع پژوهش پسادکتری                                                        | عنوان برنامه تحقیقاتی جهت دار ثبت شده                                                                  | دانشكده              | نام استاد                     |
|-----------------------------------------------------------------------------|----------------------------------------------------------------------------------------------------|----------------------|-------------------------------|
| انواع ادبى                                                                  | تاریخ ادبیات-تصحیح- انواع ادبی و بلاغت                                                                 | ادبیات و علوم انسانی | دكتر سعيد شفيعيون             |
| بلاغت و زبان متن                                                            | بررسی زبان ادبی متون-متن پژوهی- نسخه پژوهی                                                             | ادبیات و علوم انسانی | دكتر حسين آقاحسيني            |
| زبان عرفانی                                                                 | مبانی عرفان اسلامی-زبان عرفانی-تاریخ عرفان اسلامی                                                      | ادبیات و علوم انسانی | دکتر سیدعلی اصغر میرباقری فرد |
| فلسفه جدید و معاصر قاره ای                                                  | موضوع تحقیقاتی جهت دار ندارد                                                                           | ادبیات و علوم انسانی | دكتر يوسف شاقول               |
| نیچه، فلسفه معاصر و نیچه پژوهی در ایران                                     | نیچه در ایران-کانت و سوارز-مکتب فلسفی اصفهان                                                           | ادبیات و علوم انسانی | دکتر علی کرباسی زادہ          |
| ایدئالیسم آلمانی با تمرکز بر هگل، فلسفه معاصر با گرایش فلسفه میان<br>فرهنگی | ایدئالیسم آلمانی با تمرکز بر فلسفه هگل-فلسفه میان<br>فرهنگی-فلسفه صدرا                                 | ادبیات و علوم انسانی | دکتر محمد مشکات               |
| تاریخ و فلسفه علم، فلسفه تحلیلی                                             | فلسفه علم–رابطه علم و متافیزیک– علم مدرن در ایران                                                      | ادبیات و علوم انسانی | دکتر امیراحسان کرباسی زاده    |
| معرفت شناسی، فلسفه علم                                                      | نقد نسبی گرایی- نقد ضد رئالیسم- نقد شکاکیت                                                             | ادبیات و علوم انسانی | دکتر رضا صادقی                |
| عقلانیت و منطق، فلسفه هوش مصنوعی                                            | عقلانیت و منطق-هنجارمندی- نظریه محاسبات                                                                | ادبیات و علوم انسانی | دکتر علی کلانتری              |
| زن هخامنشی و زن مصری سلسله های ۲۷ تا ۲۹ فراعمه :یک بررسی<br>تطبیقی          | تاریخ نگاری ایران و یونان با تاکید بر متون یونان<br>باستان- زنان ایران باستان در متون مکتوب و داده های | ادبیات و علوم انسانی | دکتر اسماعیل سنگاری           |

| موضوع پژوهش پسادکتری                                                       | عنوان برنامه تحقیقاتی جهت دار ثبت شده                                                                                                    | دانشكده              | نام استاد               |
|----------------------------------------------------------------------------|----------------------------------------------------------------------------------------------------|----------------------|-------------------------|
|                                                                            | باستان شناختی–آیکونوگرافی و آیکونولوژی در ایران و<br>جهان باستان                                                                                                    |                      |                         |
| تحولات اجتماعی – فرهنگی دوره صفویه و افشاریه و زندیه                       | تحولات اجتماعی، فرهنگی و علمی ایران در دوره صفویه<br>و تاریخ اجتماعی ایران پسا صفویه تا تشکیل دولت<br>قاجار-اندیشه های فکری، فعالیت های فرقه ای و<br>مسلکی در دوره قاجار- جنبش های سیاسی و اجتماعی<br>ایران از دوره قاجار تا انقلاب اسلامی | ادبیات و علوم انسانی | دكتر على اكبر جعفري     |
| تحولات فرهنگی- اقتصادی عصر صفویه                                           | تحولات اجتماعی صفویه- تحولات فرهنگی صفویه-<br>مقایسه اوضاع اقتصادی سلجوقیان با صفویه                                                                                                    | ادبیات و علوم انسانی | دكتر على اكبر كجباف     |
| اوضاع اقتصادی عصر قاجار و پهلوی                                            | علل عقب ماندگی اقتصادی- علل عقب ماندگی سیاسی-<br>علل عقب ماندگی فرهنگی                                                                                                    | ادبیات و علوم انسانی | دکتر مرتضی دهقان نژاد   |
| تاریخ نگری و تاریخ نگاری- اوضاع فرهنگی عصر ایلخانان                        | فلسفه علم تاریخ-فلسفه نظری تاریخ-تحولات فرهنگیو<br>اجتماعی مغول - تیموری                                                                                                    | ادبیات و علوم انسانی | دكتر ابوالحسن فياض انوش |
| بررسی و تحلیل اسنادی ماخذ شروح نهج البلاغه از قرن ۶ تا آغاز قرن<br>۱۰ هجری | شیعه پژوهی با تاکید بر نهج البلاغه- تاریخ نگاری در<br>اسلام-تحولات تاریخی و فرهنگی                                                                                                    | ادبیات و علوم انسانی | دکتر علی اکبر عباسی     |
| کارکرد و مراسم سوگواری عاشورا در پیروزی انقلاب اسلامی و جنگ<br>تحمیلی      | تاریخ انقلاب اسلامی از سال ۱۳۴۲–۱۳۵۷–کارکرد<br>مراسم سوگواری عاشورا در تحولات اجتماعی اسیاسی<br>فرهنگی تاریخ معاصر ایران-تحولات اجتماعی<br>خوارزمشاهیان                                                                                    | ادبیات و علوم انسانی | دكتر اصغر فروغى         |
| مدیریت منابع انسانی - رفتار سازمانی - مدیریت استراتژیک                     | مدیریت منابع انسانی – رفتار سازمانی – مدیریت<br>استراتژیک                                                                                                    | علوم اداری و اقتصاد  | هادی تیموری             |
| فراتحلیل مهندسی مالی - حاکمیت شرکتی - مالی شرکتی                           | فراتحلیل مهندسی مالی - حاکمیت شرکتی - مالی<br>شرکتی                                                                                                    | علوم اداری و اقتصاد  | سعيد فتحى               |

| موضوع پژوهش پسادکتری                                                                                                    | عنوان برنامه تحقیقاتی جهت دار ثبت شده                                                                                                    | دانشكده             | نام استاد           |
|----------------------------------------------------------------------------------------------------|----------------------------------------------------------------------------------------------------|---------------------|---------------------|
| تحقیقات بازاریابی – بازاریابی بین الملل و صادرات – تجارت<br>الکترونیکی                                                                                                    | تحقیقات بازاریابی – بازاریابی بین الملل و صادرات –<br>تجارت الکترونیکی                                                                                                    | علوم اداری و اقتصاد | على صنايعي          |
| مسائل تصمیم گیری در حوزه سلامت و پیاده سازی روش های تحقیق<br>در عملیات – مدل سازی و بهینه سازی –بهبود عملکرد و کارآیی<br>سیستم ها به کمک روش های تحقیق در عملیات                                                                                                    | مسائل تصمیم گیری در حوزه سلامت و پیاده سازی<br>روش های تحقیق در عملیات – مدل سازی و بهینه<br>سازی –بهبود عملکرد و کارآیی سیستم ها به کمک<br>روش های تحقیق در عملیات                                        | علوم اداری و اقتصاد | سعیدہ کتابی         |
| روابط خارجی ایران با قدرت های بزرگ و همسایگان – موضوعات<br>مرتبط با اقتصاد سیاسی بین الملل، انواع دیپلماسی و منافع ایران                                                                                                    | تحلیل سیاست خارجی قدرت های بزرگ و نوظهور با<br>تاکید بر منافع ایران- تحلیل مسایل سیاست خارجی<br>ایران، خصوصا ارتباط آن با اقتصاد سیاسی بین الملل-<br>تحلیل انواع دیپلماسی                                  | علوم اداری و اقتصاد | علی امیدی           |
| تبیین راهکار های مقابله با ریز گردها و تاثیر آن بر امنیت پایدار در خاورمیانه- تحلیل راهکارهای بین المللی تشکیل جبهه ضد تحریمی توسط کشور های تحریم شده - تبیین راهکار های منطقه ای برای مقابله با بحران آب و تاثیر آن بر امنیت پایدار منطقه خاورمیانه - تحلیل تاثیر مهاجرت بر امنیت پایدار در خاورمیانه - موموضوعات مربوط به سیاست خارجی و دفاع و امنیت در روابط بین الملل | مطالعات منطقه ای آسیا – امنیت بین الملل– روابط<br>فرهنگی                                                                                                    | علوم اداری و اقتصاد | محمدعلی بصیری       |
| مطالعات آسیای مرکزی و قفقاز- شبه قاره - قدرتهای بزرگ آسیایی-<br>جنوب شرق آسیا                                                                                                    | روابط بین الملل- مطالعات منطقه ای اسیای مرکزی و<br>قفقاز و شرق وجوب شرق آسیا -قدرتهای آسیایی چین<br>روسیه و هندوستان                                                                                       | علوم اداری و اقتصاد | سعید وثوقی          |
| اندیشه سیاسی                                                                                                    | اندیشه سیاسی- مطالعات تطبیقی در سیاست- نسبت<br>ساختار/سوژه، و عین / ذهن در علوم اجتماعی                                                                                                    | علوم اداری و اقتصاد | حمید نساج           |
| جامعه شناسی سیاسی ایران با تاکید بر رابطه دولت و نیروهای<br>اجتماعی - موضوع قومیتها و وحدت ملی ایران- اصلاحات<br>درایران:چالشها و راهکارها                                                                                                    | تحولات سیاسی و اجتماعی ایران و خاور میانه با تا کید<br>بر جامعه شناسی سیاسی- اسلام سیاسی و جنبش های<br>اسلامی در خاور میانه- تحولات سیاسی و اجتماعی در<br>خاور میانه با تاکید بر نقش نیروهای داخلی و خارجی | علوم اداری و اقتصاد | حسين مسعودنيا       |
| اندیشه سیاسی غرب و اسلام                                                                                                    | جامعه شناسی سیاسی در عصر جهانی شدن – جامعه<br>شناسی توسعه با تاکید بر مسایل ایران-اندیشه سیاسی<br>غرب                                                                                                    | علوم اداری و اقتصاد | امیرمسعود شهرام نیا |

| موضوع پژوهش پسادکتری                                                                                                    | عنوان برنامه تحقیقاتی جهت دار ثبت شده                                                                                                  | دانشكده                  | نام استاد                  |
|----------------------------------------------------------------------------------------------------|----------------------------------------------------------------------------------------------------|--------------------------|----------------------------|
| اندیشه سیاسی در اسلام، ایران و غرب- مطالعات مقایسه ای در حوزه<br>اندیشه سیاسی- موضوعات مربوط به فقه سیاسی                  | اندیشه سیاسی در اسلام، ایران و غرب– فقه سیاسی–<br>روش شناسی در علوم انسانی                                                             | علوم اداری و اقتصاد      | علی علی حسینی              |
| حقوق تجارت بين الملل                                                                                                    | ضرورت تأسیس دیوان بین المللی حل و فصل اختلافات<br>نفت و گاز و تأثیرات آن بر حقوق ایران                                                 | علوم اداری و اقتصاد      | محمود جلالي                |
| حقوق بشر و شهروندی                                                                                                    | شیوه های نوین و جایگزین حل اختلافات و قواعد حل<br>تعارض قوانین                                                                         | علوم اداری و اقتصاد      | منوچهر توسلی               |
| تمرکز بر مطالعه و بررسی اثر تعاملی تجارت بین الملل و شاخص<br>محیط زیست ایران                                               | نقش تحولات تجارت و مالیه بین الملل در اقتصاد<br>جهانی                                                                                  | علوم اداری و اقتصاد      | دکتر سید کمیل طیبی         |
| مدلسازی بازار برق در شرایط نا اطمینانی                                                                                     | تدوین مدل بازار برق بر مبنای روش برنامه ریزی<br>مختلط مکمل                                                                             | علوم اداری و اقتصاد      | دکتر علیمراد شریفی         |
| طرح گسترش پایه اطلاعاتیه حساب جریان وجوه برای تحلیل و پیش<br>بینی سیاست پولی                                               | تحليل اقتصاد كلان بدهي                                                                                                    | علوم اداری و اقتصاد      | دكتر محمد واعظ برزاني      |
| مدلسازی مهاجرتهای اجباری ناشی از تغییر اقلیم                                                                               | شهرها، تغییر اقلیم و توسعه پایدار                                                                                                    | علوم اداری و اقتصاد      | دكتر شكوفه فرهمند          |
| عرفان اسلامی- شعور ذرات هستی از دیدگاه عرفان اسلامی                                                                        | جنبه های عملی حکمت اسلامی – عرفان و معنویت–<br>تبیین وبررسی جنبه های عملی حکمت اسلامی<br>(اخلاق،تدبیر منزل ،سیاست مدن ،عرفان و معنویت) | الهيات و معارف اهل البيت | دکتر مجید صادقی دانشیار    |
| معنویت و دلالت های تربیتی آن در حکمت متعالیه                                                                               | بررسی سیر تطور روش شناسی- کلام فلسفی در تاریخ<br>فرق اسلامی و معنویت پژوهشی در قلمرو فلسفه و کلام<br>اسلامی                            | الهيات و معارف اهل البيت | دکتر مهدی گنجوردانشیار     |
| انسان شناسی میان رشته ای (مواجهه انسان شناسیِ فلسفه اسلامی با ابعاد فلسفی مسایل پیش روی انسان معاصرناشی از دستاوردهای علوم | بررسی ابعاد گوناگون انسان شناسی فلسفی (فلسفه<br>اسلامی، فلسفه تطبیقی ، میان رشته ای)                                                   | الهيات و معارف اهل البيت | دكتر فروغ السادات رحيم پور |

| موضوع پژوهش پسادکتری                                                                                      | عنوان برنامه تحقیقاتی جهت دار ثبت شده                                                            | دانشكده                  | نام استاد               |
|----------------------------------------------------------------------------------------------------|--------------------------------------------------------------------------------------------------|--------------------------|-------------------------|
| و فناوریهای نوین در رابطه با حیات انسانی( مانند امکان توقف یا<br>مقابله با پیری، طول عمر و توقف مرگ و)    |                                                                                                  |                          |                         |
| تاريخ اسلام                                                                                               | جریان های فکری جهان اسلام(تشیع ) و اثر گذاری آن<br>بر جهان معاصر ارزیابی مستشرقان از مفاهیم شیعی | الهيات و معارف اهل البيت | مریم سعیدیان جزی        |
| بررسی و تحلیل متون حدیثی با رویکرد نقد متنی                                                               | علوم حدیث با رویکرد نقد متنی                                                                     | الهيات و معارف اهل البيت | سید مهدی لطفی           |
| تفسیر و علوم قرآن                                                                                         | تفسیر زبانی ادبی قرآن                                                                            | الهيات و معارف اهل البيت | محمد رضا ستوده نیا      |
| شیوه های آموزش تخصصی زبان حدیث (تبیین و ترویج معارف نهج<br>البلاغه) بر اساس رویکرد کنشی، واکنشی و تراکنشی | زبان حدیث ( فهم کاربردی و منظور شناسی نهج البلاغه<br>و صحیفه سجادیه )                            | الهيات و معارف اهل البيت | مهدی مطیع               |
| نقد روش ها و مبانی پدیدار شناسی در مسائل الهیاتی                                                          | منطق و روش شناسی علم و دین                                                                       | الهيات و معارف اهل البيت | احمد عبادی              |
| تفسیر پژوهی آیات متشابه قرآن و عهدین                                                                      | تفسیرپژوهی آیات متشابه قرآن و عهدین                                                              | الهيات و معارف اهل البيت | اعظم پرچم               |
| "توصیف عملکرد وند واره های زبان فارسی از منظر ساختی"                                                      | بررسی فرایندهای صرفی در چارچوب نظریههای ساختی                                                    | زبان های خارجی           | عادل رفيعي              |
| دلالت افعال در متون ادبی کلاسیک / گونهشناسی و تبارشناسی<br>عربینویسی ایرانیان                             | متن پژوهی و انواع پژوهش در متون قدیم و نقد آثار متن<br>پژوهی                                     | زبان های خارجی           | سيد محمد رضا ابن الرسول |
| متن پژوهشی و تصحیح نسخ خطی                                                                                | متن پژوهی و تصحیح نسخه                                                                           | زبان های خارجی           | سميه حسنعليان           |

| موضوع پژوهش پسادکتری                                                                                                    | عنوان برنامه تحقیقاتی جهت دار ثبت شده                                                                                                    | دانشکده                              | نام استاد          |
|----------------------------------------------------------------------------------------------------|----------------------------------------------------------------------------------------------------|--------------------------------------|--------------------|
| تاثیر راهبرد متن پژوهشی در تفسیر قرآن                                                                                                    | تأثیر متن پژوهشی بر تفسیر قرآن کریم                                                                                                    | زبان های خارجی                       | محمد خاقانی        |
| ادبیات تطبیقی با محوریت جنگ و مهاجرت                                                                                                    | مطالعات تطبیقی ادبیات داستانی، نمایشنامه و سینما<br>(عربی-فارسی وانگلیسی)                                                                                             | زبان های خارجی                       | احمد صاعدی         |
| Psychological approaches to postcolonial novel                                                                                                    | دبیات نقد و تئوری های پسااستعماری، تئوری های ادبی<br>و شیوه های نقد ادبی، ادبیات سده نوزده انگلیس و<br>آمریکا                                                         | زبان های خارجی                       | پیام عباسی         |
| Use of innovative methods in teaching and learning english skills / Technology-mediated lg learning and teaching / Role of teachers' and lg learners' variables in teaching and learning English | آموزش و یادگیری زبان و مطالعات ترجمه                                                                                                    | زبان های خارجی                       | محمد امير يوسفي    |
| Eng lit through the intersection of ethics and rhetoric / Imbrications of cognitive poetics with other critical trends / Discourse of liberal humanism and posthumanism n English Lit            | گفتمان های انسان گرایی( لیبرال ) و پساانسان در<br>ادبیات انگلیسی ، بررسی ادبیات انگلیسی از دیدگاه<br>بوطیقای شناختی ، بررسی ادبیات انگلیسی از دیدگاه<br>نقد اخلاقی    | زبان های خارجی                       | حسين پير نجم الدين |
| Developing Critical Thinkin Skiliis among Iranian EFL Learners: Technology in Focus                                                                                                    | آموزش و یادگیری مهارتهای زبانی و مطالعات ترجمه با<br>تمرکز بر کاربرد فناوری                                                                                           | زبان های خارجی                       | سعید کتابی         |
| ساخت و اعتبارسنجی تست بسندگی زبان فارسی                                                                                                    | ساخت و اعتبار سنجی تست بسندگی زبان فارسی،<br>آزمون سازی و ارزشیابی زبان، آموزش و یادگیری زبان،<br>مطالعات ترجمه شفاهی و کتبی، استراتژی های<br>یادگیری و پاسخ به آزمون | زبان های خارجی                       | حسین براتی         |
| ارزیابی تغییرات محیطی در پهنه های جغرافیایی ایران به کمک داده های سنجش از دور مطالعه موردی یکی از پهنه های جغرافیایی ایران                                                                       | تغييرات محيطي                                                                                                    | علوم جغرافیایی و برنامه ریز <i>ی</i> | مجید منتظری        |
| ارزیابی هیدروکلیماتولوژی برف در مناطق کوهستانی ( یکی از زیر<br>حوضه های آبی کشور)                                                                                                    | هيدروكليماتولوژي                                                                                                    | علوم جغرافیایی و برنامه ریزی         | داریوش رحیمی       |

| موضوع پژوهش پسادکتری                                                                                                    | عنوان برنامه تحقیقاتی جهت دار ثبت شده  | دانشكده                      | نام استاد        |
|----------------------------------------------------------------------------------------------------|----------------------------------------|------------------------------|------------------|
| تغییر اقلیم، اَسیب پذیری و سازگاری در بخش کشاورزی                                                                                                    | تغيير اقليم                            | علوم جغرافیایی و برنامه ریزی | سعید موحدی       |
| تبیین الگوهای بومی توسعه منطقه ای و رویکردهای نوین در توسعه<br>گردشگری خلاق                                                                                                    | برنامه ریزی شهری منطقه ای              | علوم جغرافیایی و برنامه ریزی | مسعود تقوایی     |
| برنامه ریزی شهری با تاکید بر استراتژی توسعه پایدار و براساس<br>محورهای فرعی: برنامه ریزی شهرهای اسلامی، برنامه ریزی بافتهای<br>قدیمی، شهر شاد، افسردگی شهری(روانشناسی محیط) و برنامه ریزی<br>استراتژیک توسعه شهری | توسعه پایدار شهری                      | علوم جغرافیایی و برنامه ریزی | جمال محمدی       |
| کارآفرینی در ایجاد اشتغال                                                                                                    | كارآفريني                              | علوم جغرافیایی و برنامه ریزی | احمد تقديسي      |
| حکمروایی و سیاستگزاری توسعه پایدار روستایی                                                                                                    | توسعه پایدار روستایی                   | علوم جغرافیایی و برنامه ریزی | حمید برقی        |
| حکمروایی و سیاستگزاری توسعه پایدار روستایی و نظام بهره برداری<br>کشاورزی                                                                                                    | توسعه پایدار روستایی                   | علوم جغرافیایی و برنامه ریزی | يوسف قنبرى       |
| ۱– روستائیت و تهدیدهای آن در ایران مرکزی<br>۲–شناسایی، تحلیل و نقد گفتمان های توسعه روستایی ایران در<br>دوران معاصر                                                                                               | روستائيت                               | علوم جغرافیایی و برنامه ریزی | عباس امینی       |
| گردشگری روستایی ، توسعه پایدار روستایی ، مسکن روستایی                                                                                                    | توسعه پایدار روستایی و گردشگری روستایی | علوم جغرافیایی و برنامه ریزی | سیداسکندر صیدایی |
| فاژتراپی و بیماری های ویروسی                                                                                                    | فاژتراپی و بیماری های ویروسی           | علوم و فناوری های زیستی      | بوذری مجید       |

| موضوع پژوهش پسادکتری                                                                                         | عنوان برنامه تحقیقاتی جهت دار ثبت شده                                                                                                    | دانشكده                 | نام استاد              |
|----------------------------------------------------------------------------------------------------|----------------------------------------------------------------------------------------------------|-------------------------|------------------------|
| روش های نوین و کاربردی شناسایی miRNAs دخیل در سرطان<br>های شایع به منظور پیشگیری، کنترل و بررسی پیشرفت آن ها | پیشگویی و مطالعه نقش RNA های غیر کد کننده در<br>روند بیماران سرطانی و ناباروری و بررسی استفاده از<br>داروهای تاثیر گذار بر روی عملکرد MicroRNA ها<br>در بیماران | علوم و فناوری های زیستی | مجید متولی باشی        |
| شناسایی مارکرهای ژنتیکی در سرطان                                                                             | تنوعات ژنوم انسانی در بیماریهای ژنتیک و سرطان                                                                                                    | علوم و فناوری های زیستی | صادق وليان بروجني      |
| توسعه روش های نوین در شناسایی و هدف قرار دادن سلول های<br>سرطانی به روش آزمایشگاهی و بیوانفورماتیک           | Application of biosensors and recombinant proteins and data analysis in biotechnology and medical science                                                       | علوم و فناوری های زیستی | رحمان امام زاده        |
| باکتری شناسی پزشکی                                                                                           | ارائه راهکار درمانی مناسب جهت درمان عفونت ادراری<br>مرتبط با بیوفیلم                                                                                            | علوم و فناوری های زیستی | فاتح رحيمي             |
| بررسی میکرو RNA و یا LncRNA در سرطان با تکیه بر ابزار<br>سیستمز بیولوژی و مهندسی ژنتیک                       | ررسی اساس ملکولی بیماریها، سیستمز بیولوژی و<br>مهندسی ژنتیک، بررسی تمایز در سلولهای بنیادی،<br>بیوتکنولوژی و طراحی کیتهای تشخیصی                                | علوم و فناوری های زیستی | زهره حجتی              |
| تولید سوخت زیستی با استفاده از آنزیم های تثبیت شده بر روی<br>نانوذرات                                        | سنتز، عاملدار کردن و کاربرد بیولوژیکی نانومواد                                                                                                    | علوم و فناوری های زیستی | دکتر اصغر طاهری کفرانی |
| تبدیل دی اکسید کربن به                                                                                       | تبدیل ضایعات به محصولات با ارزش افزوده بالاتر                                                                                                    | علوم و فناوری های زیستی | داود بی ریا            |
| زیست فناوری                                                                                                  | بررسى بيوانفورماتيكى                                                                                                    | علوم و فناوری های زیستی | ماندانا بهبهانی        |
| طراحی ساختار و مدیریت بهینه انرژی در شبکه های هوشمند                                                         | پایداری، کنترل و بهره برداری ریزشبکه ها                                                                                                    | فنی و مهندسی            | رحمت الله هوشمند       |

| موضوع پژوهش پسادکتری                                                                                                    | عنوان برنامه تحقیقاتی جهت دار ثبت شده                                                 | دانشكده      | نام استاد          |
|----------------------------------------------------------------------------------------------------|---------------------------------------------------------------------------------------|--------------|--------------------|
| طراحی نسل جدید اینور ترهای خورشیدی                                                                                                    | پایداری، کنترل و بهره برداری ریزشبکه                                                  | فنی و مهندسی | مهدی نیرومند       |
| ۱-طراحی شکل موج و شکلدهی پرتو آنتن در سیستم های راداری یا<br>مخابراتی<br>چندآنتنی(با تاکید بر آرایه های تُنُک)<br>۲-جنگ الکترونیک و امنیت در سیستم های مخابراتی و راداری با<br>بکارگیری<br>هوش مصنوعی | پردازش هوشمند سیگنال و داده، پردازش آرایهای و<br>جنگ الکترونیک                        | فنی و مهندسی | محمد فرزان صباحي   |
| کنترل مقاوم ایمن در برابر حمالت سایبری برای سیستمهای کنترل<br>تحت شبکه                                                                                                    | تخمین، پایداری و کنترل سیستمها: تئوری و کاربرد                                        | فنی و مهندسی | حميدرضا كوفيگر     |
| MOF) ساخت حسگرهای گازی از مواد رسانا، چارچوبهای آلی-فلزی ((و پلیمرهای (CO2 (برای شاناسایی CO2                                                                                                    | سنتز و مشخصه یابی آمیزه های پلیمری و<br>نانوکامپوزیتی با کاربردهای پزشکی و زیست محیطی | فنی و مهندسی | امیر حسین نوارچیان |
| فن آوری های اکسیداسیون پیشرفته با بکارگیری نانو کاتالیست های<br>نوین<br>چندجزیی بر پایه ثابت و استفاده از انرژی خورشیدی                                                                               | توسعه فن آوریهای نوین تصفیه آب و فاضلاب                                               | فنی و مهندسی | مهرداد فرهادیان    |
| بکارگیری جاذبهای نوین )نظیر ساختارهای آلی- فلزی( در عملیات<br>تصفیه آب<br>و فاضلاب در سامانههای پیوسته برای حذف آلاینده های نوظهور                                                                    | توسعه و کاربرد نانومواد در صنایع شیمیایی                                              | فنی و مهندسی | عليرضا سليماني نظر |
| توسعه مدلهای عددی کم هزینه برای شبیه سازی جریان سیال چند<br>فازی و انتقال<br>حرارت درون محیط های متخلخل و آزاد                                                                                        | توسعه و کاربرد روش های عددی و تحلیلی برای<br>مدلسازی جریان سیال و انتقال حرارت        | فنی و مهندسی | مهدی مشرف دهکردی   |
| استحصال انرژی از طریق تحریک ارتعاشات اجسام                                                                                                    | کنترل و ارتعاشات سیستم های مکانیکی                                                    | فنی و مهندسی | کیوان ترابی        |

| موضوع پژوهش پسادکتری                                                                                                    | عنوان برنامه تحقیقاتی جهت دار ثبت شده                                                 | دانشکده      | نام استاد         |
|----------------------------------------------------------------------------------------------------|---------------------------------------------------------------------------------------|--------------|-------------------|
| مدلسازی آلودگی انتشار ریزگردهای منابع طبیعی بر روی اصفهان                                                                                                    | انتقال حرارت زیستی، مدلسازی آلودگی هوا                                                | فنی و مهندسی | حسین احمدی کیا    |
| مدلسازی دینامیکی و بهینه سازی سیستم تولید هیدروژن، نمک<br>زدایی<br>آب و جذب کربن به همراه ذخیره سازی انرژی                                                                                                    | بومی سازی و توسعه فن آوری ذخیره سازی انرژی<br>تجدید پذیر                              | فنی و مهندسی | احسان بنی اسدی    |
| استفاده از مواد پیشرفته و به طور خاص موارد الهام گرفته از طبیعت<br>جهت جذب انرژی                                                                                                    | دینامیک برخورد، مکانیک اسیب                                                           | فنی و مهندسی | حمید بهشتی        |
| مطالعه عددی و تجربی ساخت افزایشی کامپوزیت های تقویت شده با<br>الیاف پیوسته                                                                                                    | فتار و ساخت کامپوزیتهای زمینه پلیمری                                                  | فنی و مهندسی | محمد حیدری رارانی |
| شبیه سازی نحوه انتشار آلاینده ها در محیط شهر اصفهان ناشی از<br>منابع آلاینده موثر<br>در اطراف شهر                                                                                                    | شبیهسازی عددی محاسبات سریع و اندازه گیری تجربی<br>جریان سیال آشفته در کاربردهای مختلف | فنی و مهندسی | مسعود ضیایی راد   |
| ۱- شبیه سازی احتراق مافوق صوت و بررسی پایداری آن طی جریان پایا و ناپایا ۲- شبیه سازی احتراق در جریان هوای مافوق صوت ۳- بررسی اختلاط سوخت و هوا در جریان مافوق صوت و تاثیر آن بر ۴- بررسی اختلاط سوخت و در احتراق مافوق صوت ۴- کنترل دما در احتراق مافوق صوت ۵-طراحی و بهینه سازی دهانه ورودی هوای ماورای صوت به منظور کنترل دمای هوای ورودی به موتور ۶-شبیه سازی فرایندهای خنککاری تلفیقی در پرههای توربین | طراحی و بهینهسازی وسایل پرنده و سامانههای<br>پیشرانش مربوطه                           | فنی و مهندسی | نوربخش فولادي     |
| طراحی و پیاده سازی کنترل مقاوم پیش بین ماهواره (ربات دلتا) با<br>لحاظ محدودیت ها                                                                                                    | هدایت، ناوبری و کنترل سامانه های هوافضایی                                             | فنی و مهندسی | مريم ملک زاده     |

| موضوع پژوهش پسادکتری                                                                                                    | عنوان برنامه تحقیقاتی جهت دار ثبت شده                                                                                                    | دانشكده      | نام استاد           |
|----------------------------------------------------------------------------------------------------|----------------------------------------------------------------------------------------------------|--------------|---------------------|
| پیشبینی رشد آسیب در شکل دهی ورقهای فلزی                                                                                                    | مطالعه و شبیه سازی رفتار مکانیکی مواد                                                                                                    | فنی و مهندسی | فرهاد حاجی ابوطالبی |
| طراحی سیستم پشتیبانی تصمیمگیری بالینی در ارزیابی روشهای<br>درمانی و عوامل محیطی<br>بیماریهای ناتوانکننده (سرطان و کرونا) با استفاده از روشهای هوش<br>مصنوعی | انفورماتیک شناختی در حوزه زیستی و مراقبتی                                                                                                    | فنی و مهندسی | حميدرضا مراتب       |
| کنترل سیستمهای غیرخطی نامعین مبتنی بر رویتگر حالت/<br>رویتگراغتشاش                                                                                          | تخمین، پایداری و کنترل سیستمها: تئوری و کاربرد                                                                                                    | فنی و مهندسی | محمد عطائي          |
| طراحی و توصیف الکتروشیمیایی نانوسامانههای چند منظوره جدید حاوی نانوذرات فلزی: هدفمند شده برای انتقال دارو در تشخیص و درمان سرطان و ذخیره انرژی              | سامانههای جدید تشخیصی/درمانی سرطان و دارورسانی                                                                                                    | شيمى         | رضا کریمی شرودانی   |
| جداسازی و تعیین مقدار آلاینده های نوظهور و ترکیبات اآلی در<br>نمونههای زیست محیطی و غذایی با بهرهگیری از روشهای استخراج<br>فاز جامد و کروماتوگرافی مایعی    | شیمی محیط زیست – جداسازی و کروماتوگرافی                                                                                                    | شیمی         | اكبر ملكپور         |
| ررسی خصلت الکترونی و فضایی استخلاف در هتروسیکلها                                                                                                    | سنتز هتروسیکلهای متفاوت و جوش خورده به منظور<br>بررسی اثرات الکترونی و فضائی استخلاف روی حلقه<br>هتروسیکلها در داده های طیف سنجی، ولتامتری چرخه<br>ای، اکسایش نوری و حرارتی آنها | شيمى         | حمید رضا معماریان   |
| سلهای خورشیدی پلیمری: سنتز، شناسایی و بررسی خواص                                                                                                    | تهیه، شناسایی و بررسی خواص پلیمرها و نانو<br>کامپوزیت¬های پلیمری پیشرفته با تاکید بر<br>روش¬های سبز با کاربردهای ویژ                                                             | شیمی         | غلامعلى كوهمره      |
| تهیه کوپلیمرهای عاملدار شده بر پایه کربوهیدراتها و بررسی کاربرد<br>آنها برای جداسازی و یا حذف فلزات سمی سنگین از محیط آبی                                   | شیمی آلی-سنتز پلیمرها-سنسورهای شیمیایی                                                                                                    | شیمی         | حسن زالی            |
| تصفیه آب با استفاده از جاذب های حاوی اسکلت های فلزی الی                                                                                                    | کاتالیستها، نانومواد، دارورسانی و انرژی                                                                                                    | شیمی         | شهرام تنگستانی نژاد |

| موضوع پژوهش پسادکتری                                                                                        | عنوان برنامه تحقیقاتی جهت دار ثبت شده                                                                            | دانشکده  | نام استاد              |
|----------------------------------------------------------------------------------------------------|----------------------------------------------------------------------------------------------------|----------|------------------------|
| سنتز و کاربرد کاتالیستی ترکیبات هیبریدی حاوی پلی اکسومتالات<br>های کپلراتی                                  | کاتالیستها، نانومواد، دارورسانی و انرژی                                                                          | شیمی     | بهرام يدالهي           |
| حسگرهای االکتروشیمیایی، رنگ سنجی/ زیست حسگرهای مبتنی بر<br>ترانزیستورهای اثر میدانی                         | حسگرها و زیستحسگرها، الکتروشیمی و دارو رسانی                                                                     | شیمی     | عبدالله نوربخش         |
| پوشش@های نانوساختار و نانوکامپوزیتی قابل استفاده در صنایع<br>هوایی                                          | پوشش های نانوساختار و لایه های نازک و<br>نانوساختارهای زیستی                                                     | شيمي     | بهروز موحدی            |
| شبیه سازی واکنشی و غیر واکنشی سامانه های مختلف                                                              | مطالعه نظری و محاسباتی شیمی فیزیک سامانه های<br>گوناگون                                                          | شیمی     | ناهید فرضی کاهکش       |
| مطالعه فوتوفیزیک سامانه های مختلف زیستی یا آلی                                                              | مطالعه نظری و محاسباتی شیمی فیزیک سامانه های<br>گوناگون                                                          | شیمی     | رضا امیدیان            |
| پرسش پاسخ متنی و بصری مبتنی بر یادگیری عمیق                                                                 | کلان داده                                                                                                    | کامپیوتر | دكتر محمدعلى نعمت بخش  |
| فناوری های مهندسی مدل رانده در تولید سیستم های باکیفیت                                                      | مهندسی نرم افزار مدل رانده                                                                                       | كامپيوتر | دکتر بهمن زمانی        |
| طراحی مدارهای محاسباتی با استفاده ار تکنولوژیهای نو                                                         | طراحی مدارهای محاسباتی با استفاده از تکنولوژی نانو                                                               | كامپيوتر | دکترمحمدرضا رشادی نژاد |
| فناوری های نسل پنجم وششم ارتباطات سیار،بهبود کیفیت سرویس<br>توسط محاسبات لبه،مه و ابر سیار در اینترنت اشیاء | فناوری های نسل پنجم و ششم ارتباطات سیار، بهبود<br>کیفیت سرویس توسط محاسبات لبه، مه و ابر سیار در<br>اینترنت اشیا | كامپيوتر | دكترمحمدرضاخيام باشي   |
| Industrial Internet of سیستم های رایانشی فیزیکی در شاخه<br>things                                           | سیستمهای رایانشی-فیزیکی                                                                                          | كامپيوتر | دکتر کمال جمشیدی       |

| موضوع پژوهش پسادکتری                                                                                                    | عنوان برنامه تحقیقاتی جهت دار ثبت شده    | دانشكده  | نام استاد        |
|----------------------------------------------------------------------------------------------------|------------------------------------------|----------|------------------|
| بهبود عملکرد سامانه های پایش در مقابل حملات سایبری در اینترت<br>اشیاء صنعتی                                                         | سیستمهای رایانشی-فیزیکی                  | كامپيوتر | دکتر علی بهلولی  |
| یادگیری ماشین پیشرفته                                                                                                    | سامانههای هوشمند یادگیر                  | کامپیوتر | دکترپیمان ادیبی  |
| پروتکلهای امن در زمینه احراز هویت با برونسپاری امن محاسبات                                                                          | پروتکلهای رمزنگاشتی                      | کامپیوتر | دكترحميد ملا     |
| مدیریت هوشمند منابع رادیویی برای کاربردهای URLLدر شبکه<br>های G-6G۵                                                                 | فناوری های ارتباطات سلولی نسل پنجم و ششم | كامپيوتر | دكتربهروز شاهقلى |
| سیستم های توصیه گر و تحلیل و مدل سازی علاقه مندی ها،نظرات و<br>مشخصات کاربران در تجارت الکترونیکی                                   | تجارت الکترونیکی شناختی و مدل سازی کاربر | كامپيوتر | دکترمرجان کائدی  |
| روشهای هوشمند تطبیق لینک در شبکه های نسل ۵ و<br>ماوراء،بکار گیری نوما در افزایش بهره وری منابع رادیویی در شبکه های<br>نسل ۵و ماوراء | ارتباطات سلولی نسل پنجم و ماورا          | كامپيوتر | دكتر ندامقيم     |

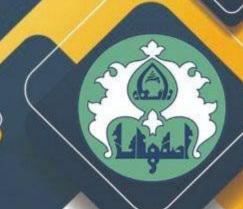

دانشـگاه اصفهان از میان دانش آموخـتگان مقطع دکترا داخسل یا خسارج ازکشسور که عسلاقه مسند به گــذراندن دوره های پسا دکــترا درسال تحــصیلی ۱۴۰۲-۱۴۰۱ باشتند، پژوهشگر پستادکترا می پندیرد.

موضوعات دوره پسادکترا در حوزه های زیر قابل تعریف است:

■ فنی و مهندسی 🔳 علوم پایه 🔳 علوم انسانی

برای اطلاعات بیشتر به آدرس زیر مراجعه فرمائید: برای اطلاعات بیشتر به rao.ui.ac.ir

**آخرین مهلت ارسال مدارک ۱۴۰۱/۰۵/۱۲ می باشد.** 

مدیریت اموریث وهشی دانشگاه اصفعان

# Call for admission of postdoctoral researcher at the University of Isfahan in 2022-2023

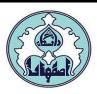

The University of Isfahan is seeking postdoctoral researchers for Fall semester 2022 and Spring semester 2023. Primary criteria are the quality of the applicant's research and interest/experience in the mentioned fields. The position provides an outstanding opportunity for independent research as well as opportunities for collaboration with the faculty members and graduate students. Postdoctoral researchers are expected to participate actively in the research activities of the University.

#### Qualifications

- 1. Has received a PhD in a relevant field preferably within the last 2 years; *Note: Candidates who will complete their PhDs by August 21, 2021 can also apply.*
- 2. Has good communication, presentation, and writing skills;
- 3. Is able to work well both independently and with a team.

  Note1: Highly qualified candidates are provided with free accommodation and research fund.

#### Application procedures and the required documents

Eligible candidates must apply via e-mail at **postdoc@res.ui.ac.ir** and include:

- 1. a cover letter,
- 2. statement of research,
- 3. a complete CV, including their published and accepted research articles,
- 4. a copy of their doctoral degree,
- 5. first page of the passport and scanned personal photo.

Note1: The applicants will be informed of the results within one month from the application date. Note2: The applicant is responsible for obtaining work visa.

#### **Application deadline**

20-August-2022

#### **Position description**

The postdoctoral researcher positions involve working on projects related to one of the following fields:

#### **Advanced Sciences and Technologies**

Biotechnology; Renewable Energies; Nano Technology

#### **Engineering**

Civil Engineering; Computer Engineering; Biomedical Engineering; Surveying Engineering; Mechanical Engineering; Chemical Engineering; Electrical Engineering

#### **Physical Science**

Chemistry; Earth Sciences; Mathematics; Physics; Biology; Genetics

#### **Social Science and Humanities**

Persian Language and Literature; Linguistics; History; Geography; Economics; Arabic Language and Literature; English Language and Literature; Islamic Philosophy and Kalam; Logics; Social Sciences; Quran and Hadith; Educational Sciences; Information and Knowledge Science; Physical Education and Sport Sciences; Psychology